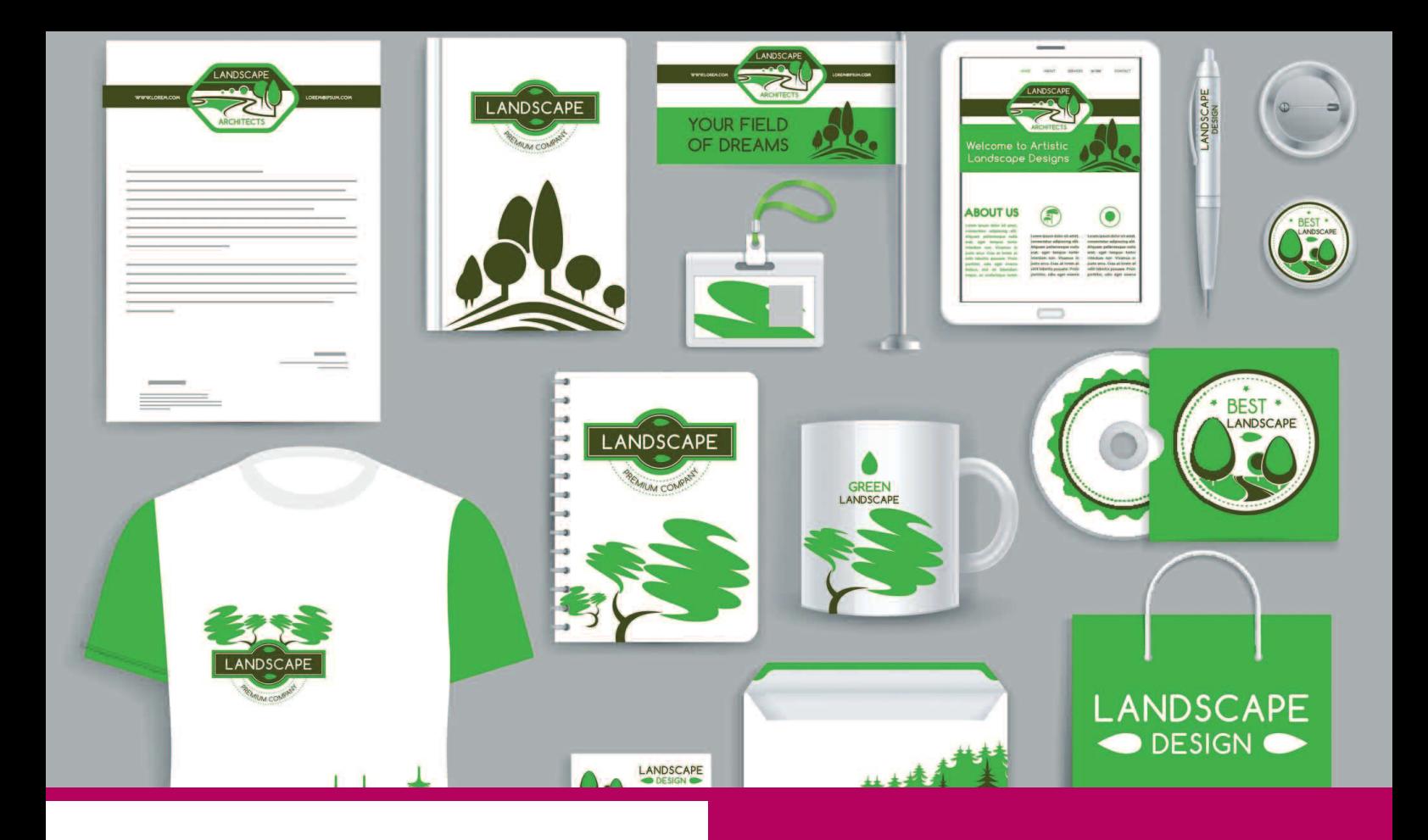

#### **UNE MISSION FORFAITAIRE OU DES ACTES À LA CARTE**

- **Recherche de nom**
- **Logotype**

**…**

**• Charte graphique**

# **Identité de marque et identité visuelle**

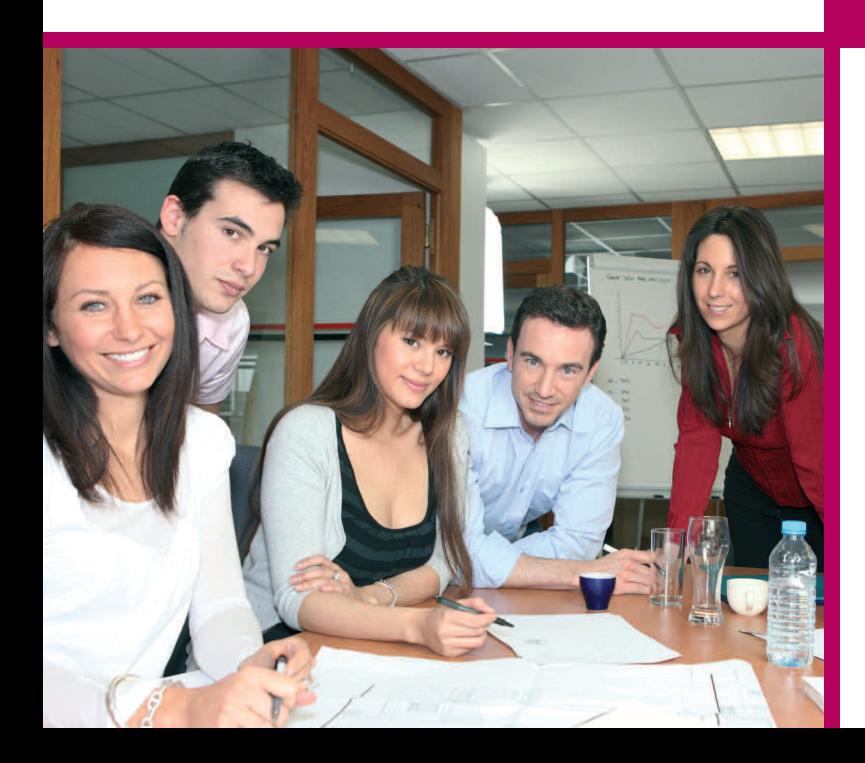

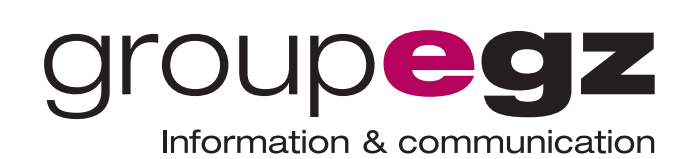

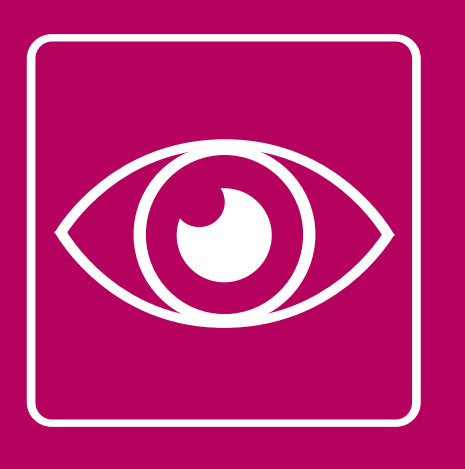

# **Identité**

# **de marque et identité visuelle**

Nos missions permettent à l'entreprise de se doter de tous les éléments graphiques utiles pour son identification, sa reconnaissance et celle de ses produits (nom (marque), logotype, griffe, couleur, typographie, iconographie… afin de les figer dans une charte d'utilisation permettant une déclinaison cohérente sur tous les supports de communication de l'entreprise (Internet, packaging, véhicules, documents…)

Les missions IDENTITÉ DE MARQUE ET IDENTITÉ VISUELLE prennent en charge :

#### **Recherche de nom**

- Vérification de la disponibilité auprès de l'INPI

### **Création d'un logotype**

- Livraison en format PRINT et WEB

#### **Création de charte graphique**

- Couleurs, formes, signes distinctifs, typographie… Elle permet l'identification rapide de votre marque et la cohérence entre vos différentes actions de communication.

#### **Documents administratifs/commerciaux**

- Carte de visite
- Papier en tête & suite de lettre
- Carte de correspondance
- Chemise commerciale
- Plaquette commerciale
- Leaflet…

### **Signalétique/merchandising**

 $-$  PLV

*<u>Croupegz</u>* Information & communication

- Objets publicitaires…

## **INFORMATIONS & DEVIS**

**par téléphone : 01 70 617 610 par e-mail : clients@egz.fr**